## The book was found

# **Android Phones For Dummies**

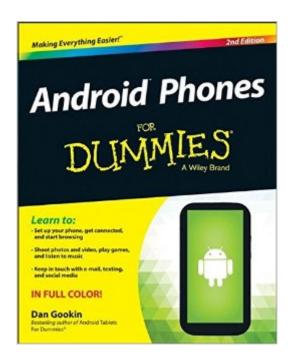

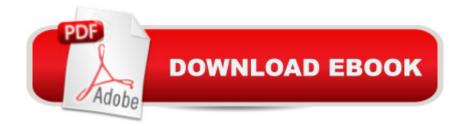

### Synopsis

A colorful guide to make your Android phone do your bidding The popularity of Android phones is simply exploding, so it's a perfect time for popular For Dummies author Dan Gookin to update his bestselling guide to all things Android phones. From setup and configuration to taking advantage of the latest amazing Android features, this practical resource is designed to make new Android users comfortable and to help veterans get the most out of their Android phone. Covering features that are common to the most popular Android phones, this book walks you through the basics of making calls, using the touchscreen, sending e-mails and texts, browsing the Internet, using the camera, staying in touch with social media, and so much more. Includes the Android essentials such as texting, e-mailing, accessing the Internet, using maps, taking photos, recording video, synching with a PC, troubleshooting, and more Shows how to expand your phoneâ ™s potential with the latest apps, music, movies, e-books, TV shows, and games available from Google Play Covers Android smartphones from leading manufactures including HTC, Samsung, Motorola, Nokia, and LG to name a few Android Phones For Dummies, 2nd Edition is your one-stop guide to getting things done and learning the ins and outs of your Android smartphone.

#### **Book Information**

Series: For Dummies

Paperback: 384 pages

Publisher: For Dummies; 2 edition (April 21, 2014)

Language: English

ISBN-10: 111872030X

ISBN-13: 978-1118720301

Product Dimensions: 7.4 x 0.7 x 9.1 inches

Shipping Weight: 1.4 pounds (View shipping rates and policies)

Average Customer Review: 4.0 out of 5 stars Â See all reviews (103 customer reviews)

Best Sellers Rank: #199,757 in Books (See Top 100 in Books) #19 in Books > Computers &

Technology > Mobile Phones, Tablets & E-Readers > Android #115 in Books > Computers &

Technology > Mobile Phones, Tablets & E-Readers > Handheld & Mobile Devices #128 in Books

> Computers & Technology > Hardware & DIY > Personal Computers

#### Customer Reviews

This is the book I waited a long time for. I was clueless regarding the use of my phone beyond receiving and making basic phone calls. I would poke around on the phone, but most of its

operation was not intuitive, at least not to me. I happen to have a Motorola Droid Razr MAXX phone. Then I bought the 2012 edition of this same book. I was disappointed. In that book Mr. Gookin gave his email address (!) and so I contacted him about 9 or 10 months ago and told him that I was having problems with my Android phone and his book didn't seem to help. That very evening (!) he responded. He told me that the book he was working on then (the book that I have now, the 2014 edition) should be of better help. He said that the latest version of Android 4.x.x would be addressed in this new book. Was he right!If you have tried to decipher the cryptic instructions or the user guide pdf that either came with your phone or that you have downloaded somewhere and have been totally lost, or if you have tried youtube and found the disjointed help there not organized in any meaningful way and seemed to vary in quality using methods that are different depending on the video you happen to watch, and are just pulling your hair out like I was, this is the book for you. The book begins with an overview of my (!) phone. It is of your phone as well if you have a Samsung, HTC One, Motorola, or other similar Android phone running Android version 4.1.x to 4.4.x. It is also the first Dummies book I've ever seen in color. After the overview, the book takes a tour of the Android home screen which, for the first time in my experience, was 100% relevant to my phone. I could do on my phone what it said to do, and the results were what the book said the results would be.

#### Download to continue reading...

Android: Android Programming And Android App Development For Beginners (Learn How To Program Android Apps, How To Develop Android Applications Through Java Programming, Android For Dummies) Android: Programming in a Day! The Power Guide for Beginners In Android App Programming (Android, Android Programming, App Development, Android App Development, ... App Programming, Rails, Ruby Programming) Android at Work: 150-Plus Must Have Apps for Android Phones and Tablets: The complete guide to the best free phone and tablet Android apps Programming #8:C Programming Success in a Day & Android Programming In a Day! (C Programming, C++ programming, C++ programming language, Android, Android Programming, Android Games) A Guide to Android for Seniors: Introduction to Android Phones and Tablets Android Phones For Dummies Embedded Programming with Android: Bringing Up an Android System from Scratch (Android Deep Dive) Android Programming BOX SET: ANDROID PROGRAMMING and ANDROID GAME PROGRAMMING - 2 Books in 1 (Second Edition) Android Tips and Tricks: Covers Android 5 and Android 6 devices (2nd Edition) Android Tips and Tricks: Covers Android 5 and Android 6 devices Learning Android programming using Android Studio (Android for beginners Book 1) Android: App Development & Programming Guide: Learn In A Day!

(Android, Rails, Ruby Programming, App Development, Android App Development, Ruby Programming) Android: Programming & App Development For Beginners (Android, Rails, Ruby Programming, App Development, Android App Development) Teach Yourself VISUALLY Android Phones and Tablets (Teach Yourself VISUALLY (Tech)) Teach Yourself VISUALLY Android Phones and Tablets Android Studio Development Essentials: Android 6 Edition Android Tablets For Beginners & Seniors Easy Step User Guide: All Android Versions Including Latest 7.0 Nougatp Android Smartphone User Guide For Beginners: All Android Versions Including New 7.0 Nougat The Definitive Guide To the Best Way to Turn Your Nook HD+ Into a Full Android Tablet (The Best Way To Transform Your Nook Into a Full Android Tablet Book 1) Android XBMC Kodi 5 In 1 User Guide (Updated September 2016): Android Tablet, Phone & Google TV User Guide, XBMC Kodi & TV Streaming User Guide

Dmca